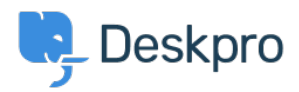

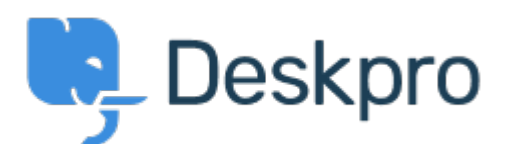

[Center Help](https://support.deskpro.com/fa) < [انتقادات و پیشنهادات](https://support.deskpro.com/fa/community) > [when tabs browers multiple with Problem](https://support.deskpro.com/fa/community/view/problem-with-multiple-browers-tabs-when-using-agent-saml-sso) >[Report Bug](https://support.deskpro.com/fa/community/browse/type-3/view-list/viewmode-compact) using Agent SAML SSO Problem with multiple browers tabs when using Agent SAML SSO Finished

Brad Coudriet . Forum name: #Bug Report •

When using SAML SSO I've noticed that opening another tab logs my other tabs out.

I tested this with Active Directory login and it doesn't happen and the multiple browser tabs open

(Comment (1)

## **Rea Eloise**

6 ماه پیش

Hi Brad, I'm just reaching out as we are doing a review of open bug reports in Deskpro. I've taken a look into this issue and I can see this should now been fixed. I'm very sorry for the !delay in providing an update here